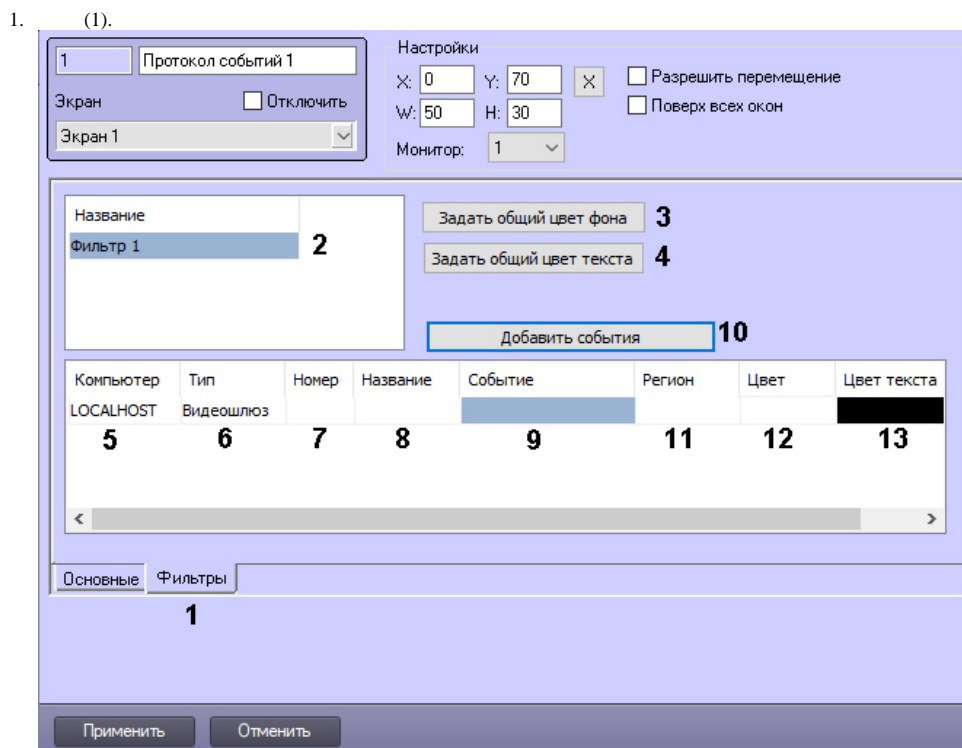

2. (2). 1, 2 ... ""

 $\pm$ 

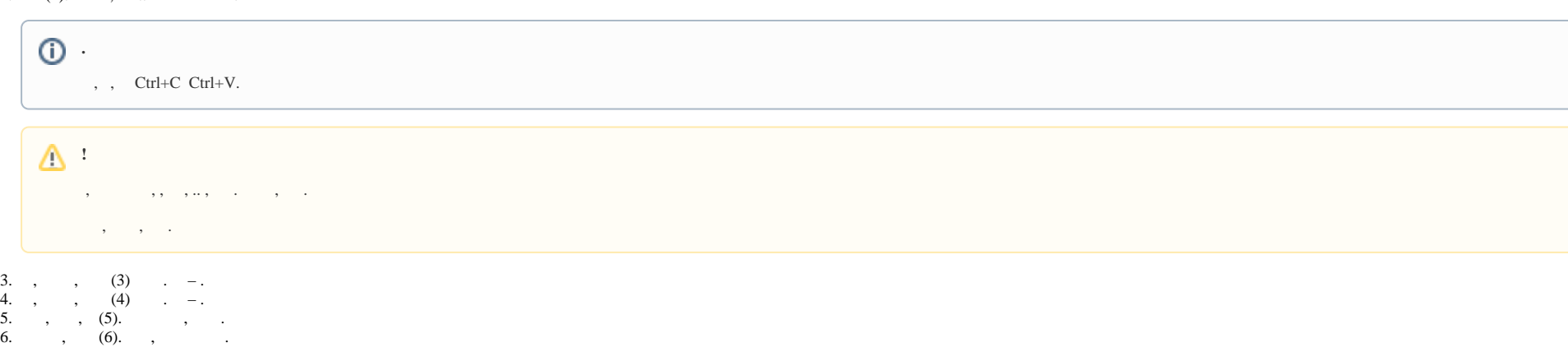

 $\odot$ .

 $\mathcal{L}(\mathcal{A})$  and  $\mathcal{L}(\mathcal{A})$  . In the  $\mathcal{L}(\mathcal{A})$ 

 $, 1(7).$ <br>, 1-2, (8). 7. 8.  $1-2(9)$ , , . 9.  $10.$  $\sim$  , :  $a.$ , . b.  $(10)$ .  $c.$  . Добавить события □Упал темп ввода на шлюзе Частичная работа шлюза Шлюз активен Шлюз неактивен OK Отмена  $d.$ e.  $\mathbf{1}$  ,  $\mathbf{1}$  ,  $\mathbf{1}$  ,  $\mathbf{1}$  ,  $\mathbf{1}$  ,  $\mathbf{1}$  ,  $\mathbf{1}$ Компьютер Тип Номер Название Событие Регион Цвет Цвет текс ^ LOCALHOST Видеошлюз 1 Видеошлюз 1 LOCALHOST Видеошлюз 1 Видеошлюз 1 Упал темп ввода на .. LOCALHOST Видеошлюз 1 Видеошлюз 1 Частичная работа ш.. LOCALHOST Видеошлюз 1 Видеошлюз 1 Шлюз активен  $\mathbf{C} = \left\{ \begin{array}{ll} \mathbf{C} & \mathbf{C} & \mathbf{C} \\ \mathbf{C} & \mathbf{C} & \mathbf{C} \end{array} \right.$  $\,$  $(11).$   $(0.7)$   $(0.7)$ 11.  $12.$  $(12)$ .

×

13. (13). 14. 15. 16. 3-13 . 2-14 . **.**

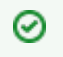

.